# **(A) CONOSCENZA TERMINOLOGICA**

### **Dare una breve descrizione dei termini introdotti:**

- file binari
- file di tipi primitivi
- file di oggetti
- serializzazione

# **(B) CONOSCENZA E COMPETENZA**

### **Rispondere alle seguenti domande producendo anche qualche esempio**

#### *B1) Conoscenza*

- 1. Quali sono le classi degli *stream binari*?
- 2. Quali sono le classi degli *stream binari bufferizzati*?
- 3. Quali sono le classi degli *stream binari di tipi primitivi*?
- 4. Quali sono le classi degli *stream binari di oggetti*?
- 5. In quali casi è preferibile utilizzare *stream binari* anziché di testo?

#### *B2) Competenza*

- 1. Quali sono i metodi principali degli *stream binari*?
- 2. Come si bufferizzano gli *stream binari*?
- 3. Quali sono i metodi principali degli *stream binari di tipi primitivi*?
- 4. Quali sono i metodi principali degli *stream binari di oggetti*?

### **(C) ESERCIZI DI COMPRENSIONE**

- 1. Gli stream ………. offrono la possibilità di memorizzare …………..quantità di dati, di consentire una elaborazione ………., poiché i dati sono rappresentati da sequenze di …….. e offrono anche un certo livello di protezione delle informazioni poiché non sono ……….. con un comune editor.
- 2. Le classi principali per trattare gli stream binari sono ………… per la lettura e ………… per la scrittura. Da queste, derivano tutte le altre classi per gli stream bufferizzati, per gli stream di tipi …….. e per gli stream di ………
- 3. Gli stream binari usano le classi …………. e ………….. rispettivamente per la lettura e per la scrittura. Se si vuole usare la bufferizzazione, si usano rispettivamente le classi ……………… e ……………
- 4. Gli stream di dati ………. usano le classi ……………… e ……………… e possiedono metodi specifici per ……….. e ……….. dati di diverso tipo.
- 5. Gli stream binari di oggetti usano le classi ………………… e ……………… per la lettura e per la scrittura. I metodi di queste classi sono molto potenti in quanto riescono a trattare oggetti come singoli record logici. Occorre ricordare che uno stream di oggetti richiede l'interfaccia ……………, che associa ad ogni oggetto un numero di …….. univoco, e che non ammette l'accesso diretto.
- 6. Associare le proposizioni di sinistra con le classi corrispondenti sulla destra:
	-
	- **1 1 Classe per stream binari di input A BufferedOutputStream <b>2 Classe per stream a classic proper stream Classe per stream a classe per stream a classe per stream a classe per stream a c 2 2 Classe per stream binari di tipi primitivi in input <b>B**
	- **3** Classe per stream binari bufferizzati in input **C FileOutputStream**
	- **4** Classe per stream binari di output **D DataInputStream**
	- **5** Classe per stream binari di tipi primitivi in output **E FileInputStream**
	- **6** Classe per stream binari bufferizzati in output **F DataOutputStream**
- 
- 
- 
- -
- 7. Per ciascuna delle proposizioni riportate, indicare se vera o falsa.

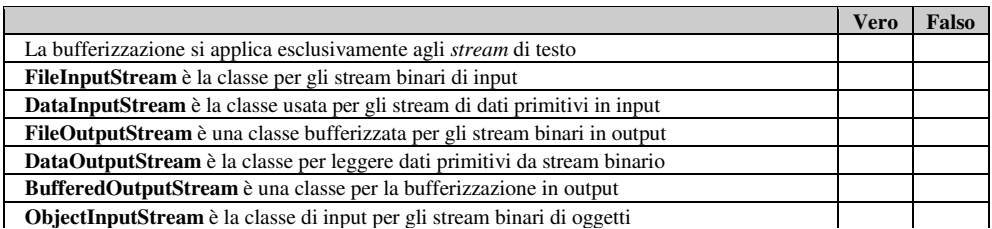

8. Completare la tabella con le classi opportune.

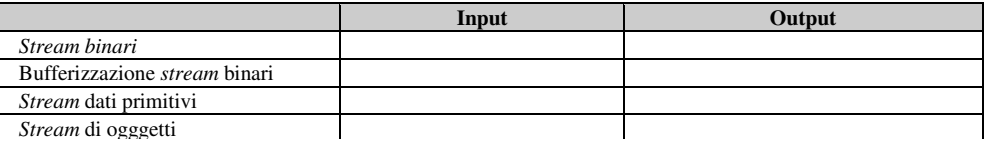

#### 1

9. Completare la tabella con i prototipi dei metodi relativi alle classi degli *stream* binari.

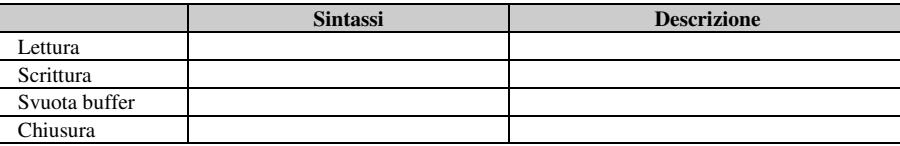

10. Completare la tabella con i prototipi dei metodi relativi alle classi di bufferizzazione.

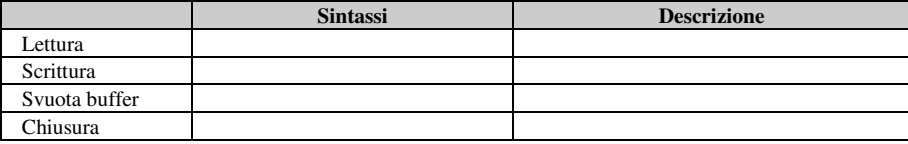

- 11. Per ciascuno dei seguenti esercizi, analizzare il codice, rilevare eventuali errori, completare parti mancanti e descriverne il funzionamento:
- 12. **import java.io.\* ;** 
	- a. **public class** copiaFile
		- { **public static void main(String[ ] args) throws IOException** { **FileInputStream** f = **new FileInputStream**("p.exe");

 **int** byteLetto; **int** nb=0; **while** ((byteLetto=f.**read**())!=…..) nb++;

 f.**close**( ); **System.out.println** (nb);

```
 }
```
} // fine classe

```
b. import java.io.* ;
```

```
public class numeri
```

```
{ public static void main(String[ ] args) throws IOException
          { String ………… = "numeri.dat";
```

```
 int i;
```

```
 final int N=10;
```

```
 FileOutputStream fout= new FileOutputStream(filename); 
DataOutputStream dataout = new DataOutputStream (…..); 
for (i=1; i <= N; i++) 
{ dataout.writeInt (i); }
```

```
 dataout………( );
```

```
// fine main
```
} // fine classe

```
c. import java.io.* ;
```

```
public class numeri
```

```
{ public static void main(String[ ] args)
```

```
String filename = "numeri.dat";
```
**int** i;

```
 FileInputStream fin = new FileInputStream (filename); 
DataInputStream datain = new DataInputStream(fin);
```

```
 try
```

```
 { while ((i=datain.readInt())!=…….) 
          System.out.println (i);
```

```
 } 
            catch (EOFException E)
```
 { datain.**close**( ); }  $\prime\prime$  fine main

} // fine classe

*M.Malatesta 15/09/2014* 

13. Completare la tabella con i prototipi dei metodi relativi alle classi degli *stream* di tipi di dato primitivo.

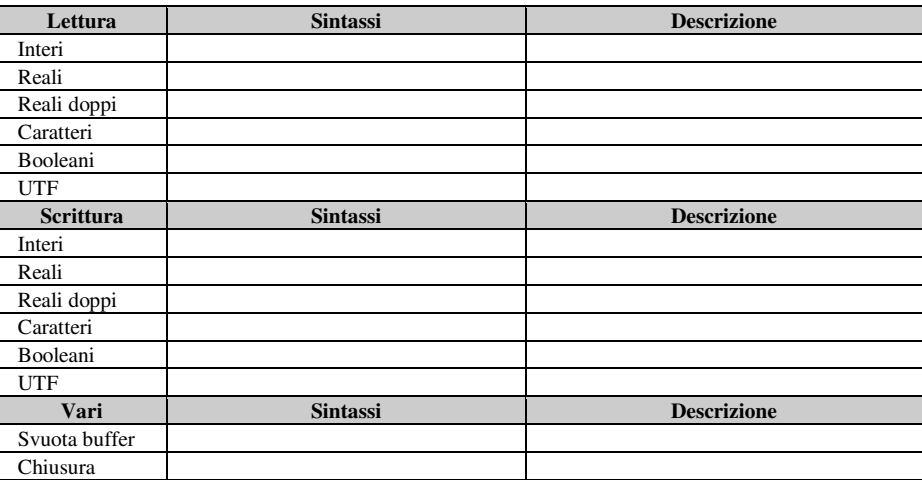

14. Disegnare la gerarchia di classi che eredita da **Object** le sottoclassi **InputStream** e **OutputStream** con le relative sottoclassi

# **(D) ESERCIZI DI APPLICAZIONE**

# **1) File binari**

- 1. Da una rilevazione meteorologica giungono dati interi che rappresentano i millimetri di pioggia giornalieri caduti in una certa zona. Si devono accumulare in un file, volta per volta, i dati ricevuti. Scrivere un'applicazione che consenta il caricamento dei dati e la stampa della media aritmetica dei dati stessi, che indica la piovosità media della zona.
- 2. Scrivere un'applicazione che, byte per byte, effettui la copia di un file in un altro.

# **2) File di oggetti**

- 1. Si devono registrare in un file *clienti.dat* i dati dei clienti di una società. Per ogni cliente vanno registrati il codice, nominativo, la ragione sociale, l'indirizzo, la partita IVA e le coordinate bancarie. L'applicazione deve fornire anche metodi per stampare i dati di un cliente, dato il codice.
- 2. Dato un file *indirizzi.dat*, contenente i dati di una serie di persone (cognome, nome, indirizzo e telefono) scrivere un'applicazione che consenta di stampare i dati di tutti i nominativi di una data città, immessa da input.
- 3. I dati relativi ad articoli di magazzino sono memorizzati in un file *archivio.dat*. Per ogni articoli sono indicati il codice, la descrizione, il prezzo e lo sconto, che può essere del 10%, del 20% o del 30%. Scrivere un'applicazione che stampi l'elenco di tutti gli articoli aventi come sconto un valore immesso da input.

# **(E) ESERCITAZIONI PRATICHE**

### **Esercitazione n. 1**

## **Titolo: gestione di un file di libri mediante la tecnica ad oggetti**

**Obiettivi: utilizzo di file di oggetti mediante serializzazione** 

Si deve automatizzare la gestione di libri, i cui dati sono memorizzati in un file di oggetti organizzato sequenzialmente e con accesso sequenziale. Creare una classe *Libro* in modo che per ogni libro vi siano i seguenti campi:

- *Codice* (intero);
- *Autore* (stringa);
- *Titolo* (stringa);
- *Editore* (stringa);
- *Prezzo* (double).
- I metodi da prevedere siano almeno::
- a. costruttori e metodi di default;
- b. metodo di stampa con il formato indicato nella figura a fianco.

Effettuare il testing della classe *Libro*.

Successivamente, creare la classe *Libreria* in modo che preveda:

- a. un attributo contenente il nome del file di oggetti da creare su disco;
- b. un costruttore che crei il file di oggetti;
- c. la creazione e la scrittura su file dei seguenti oggetti:

Libro  $11 = new Libro(1, "Manzoni", "Russo", "I promessi sposi", 12.50);$ Libro l2 = new Libro(2, "Alighieri","Russo", "La divina Commedia", 15.5); Libro l2 = new Libro(3, "Boccaccio","De Agostini", "Il Decamerone", 18.7);

- d. un metodo statico *Stampa()*che mostri a video le schede di tutti gli oggetti *l1*, *l2* ed *l3*, secondo il formato riportato nella figura a fianco.
- e. un metodo *VisualizzaLibro()* che

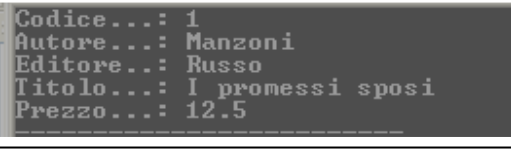

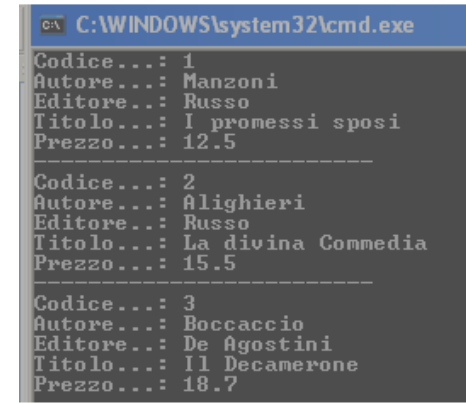

# **(E) ESERCITAZIONI PRATICHE**

# **Esercitazione n. 2**

#### **Titolo: gestione di una semplice centralina telefonica mediante la tecnica ad oggetti Obiettivi: utilizzo di file di oggetti mediante serializzazione**

Si deve automatizzare la gestione di una semplice centralina telefonica, associando ad ogni "interno", formato da un codice di 4 cifre, il corrispondente dipendente. Ogni dipendente ha un "interno" univoco e lavora in una stanza in cui possono essere presenti altri dipendenti. Creare una classe *Numero* in modo che per ogni numero "interno" vi siano almeno i seguenti campi:

- *Numero*;
- *Stanza*;
- *Cognome*;
- *Nome*;
- I metodi da prevedere siano almeno::
- a. costruttori e metodi di default;
- b. metodo di stampa, per la stampa completa dei dati di un singolo utente, con il formato seguente:

Effettuare il testing della classe *Numero*.

Successivamente, creare la classe *Centralina*, in modo che preveda:

- a. un attributo contenente il nome del file di oggetti da creare su disco (es. "Interni.dat")
- b. un costruttore che crei il file di oggetti;
- c. la creazione e la scrittura su file dei seguenti oggetti: Numero n1 = new Numero ("0001", 1, "Martellini", "Giovanni"); Numero n2 = new Numero ("0002", 2, "Bartali", "Simone"); Numero n3 = new Numero ("0003", 3, "Frasca", "Lucia");
- d. un metodo statico *Stampa()*che mostri a video le schede di tutti gli oggetti *n1*, *n2* ed *n3*, secondo il formato indicato sopra.
- e. un metodo *VisualizzaInterno()* che, dato un numero di interno, visualizzi, se esiste, l'oggetto relativo, altrimenti produca un messaggio di errore.

Interno……...: *numero interno* Dipendente…: *Cognome Nome* Stanza………: *numero stanza*